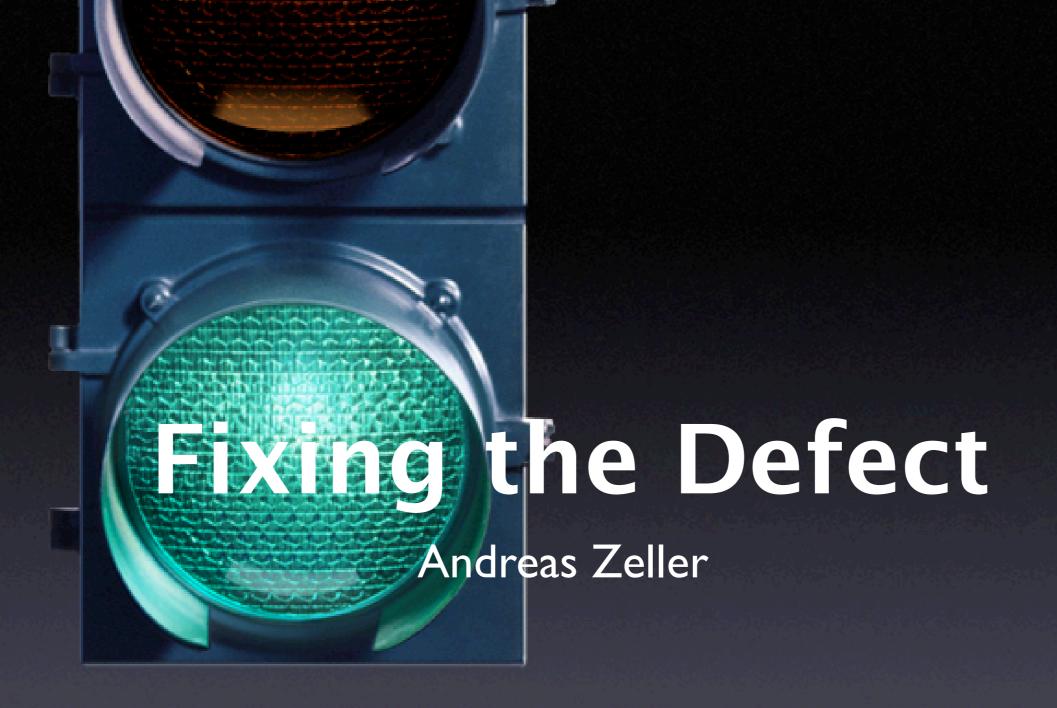

## From Defect to Failure

- The programmer creates a defect an error in the code.
- 2. When executed, the defect creates an *infection* an error in the state.
- 3. The infection propagates.
- 4. The infection causes a failure.

This infection chain must be traced back – and broken.

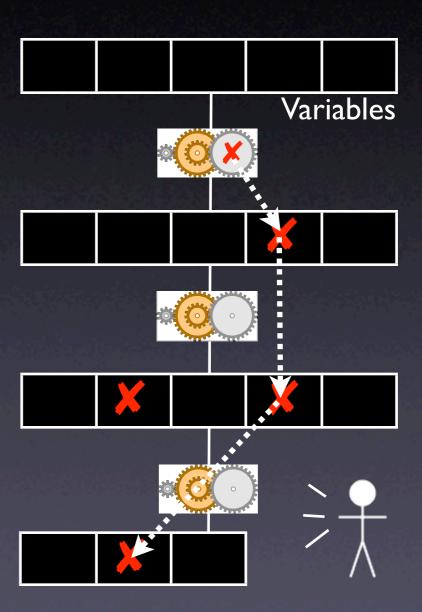

τ

# Techniques

#### Infections

e.g. a failed assertion

Code s e.g. uninitializ

How do we integrate these techniques?

pendences ] comes from a[0]

#### Anomalies

e.g. f() executed only in failing run

#### Causes

e.g. a[2] = 0 causes the failure

# All Techniques

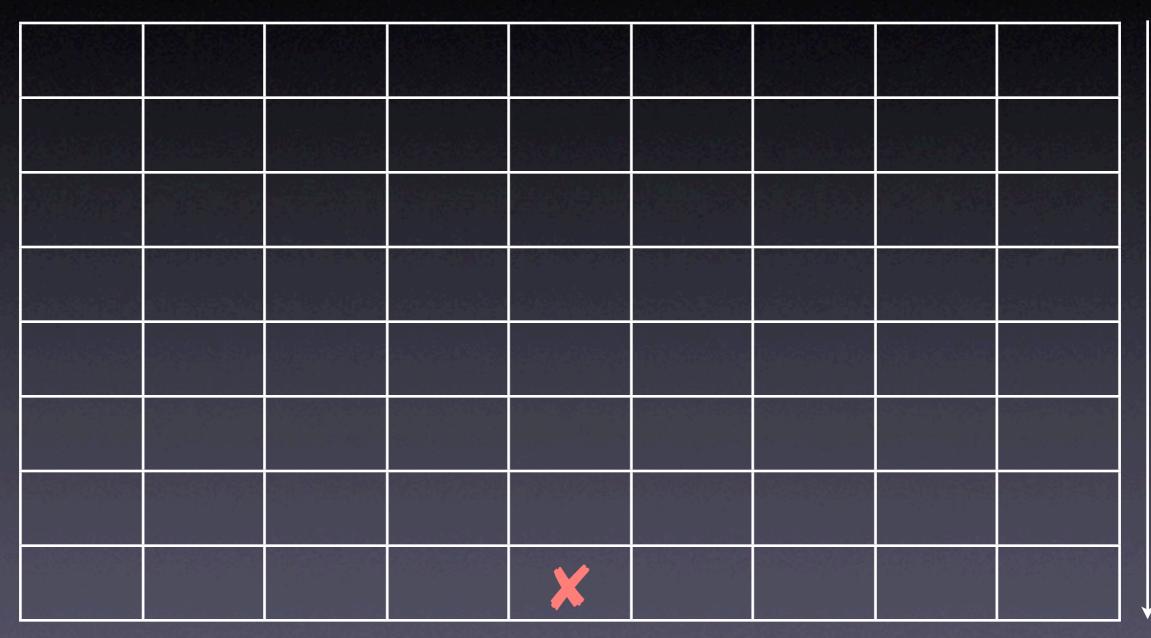

# Dependencies

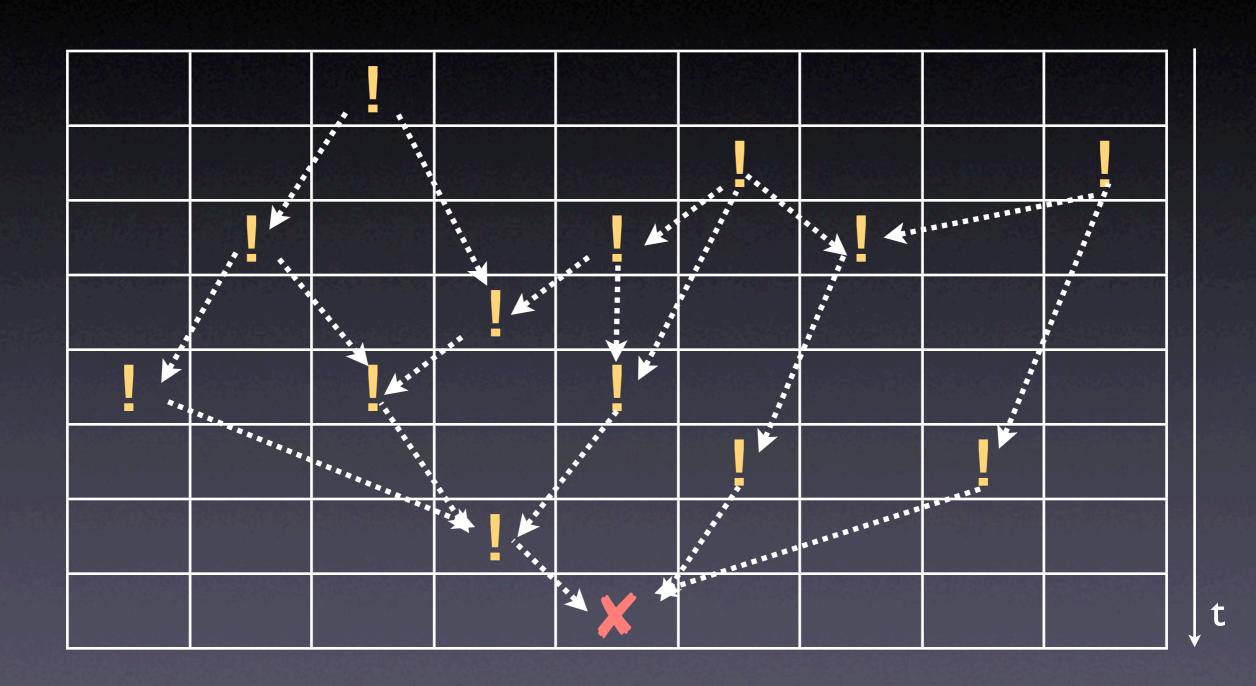

# Observation

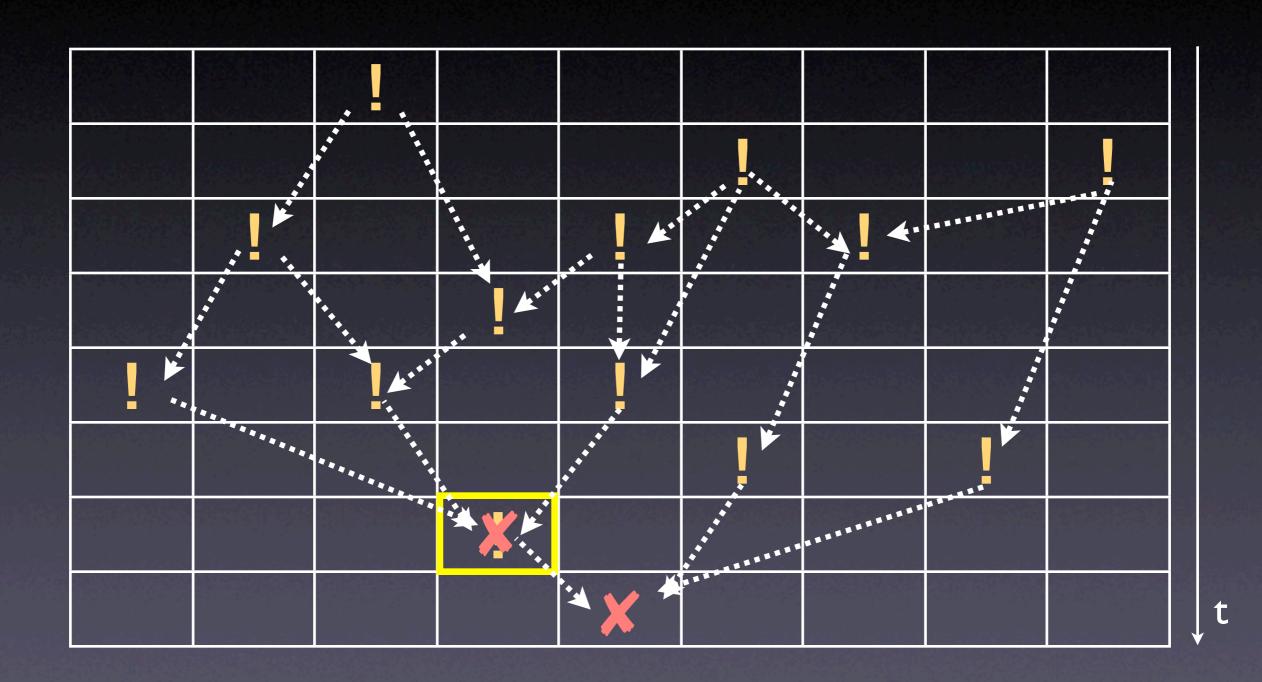

# Observation

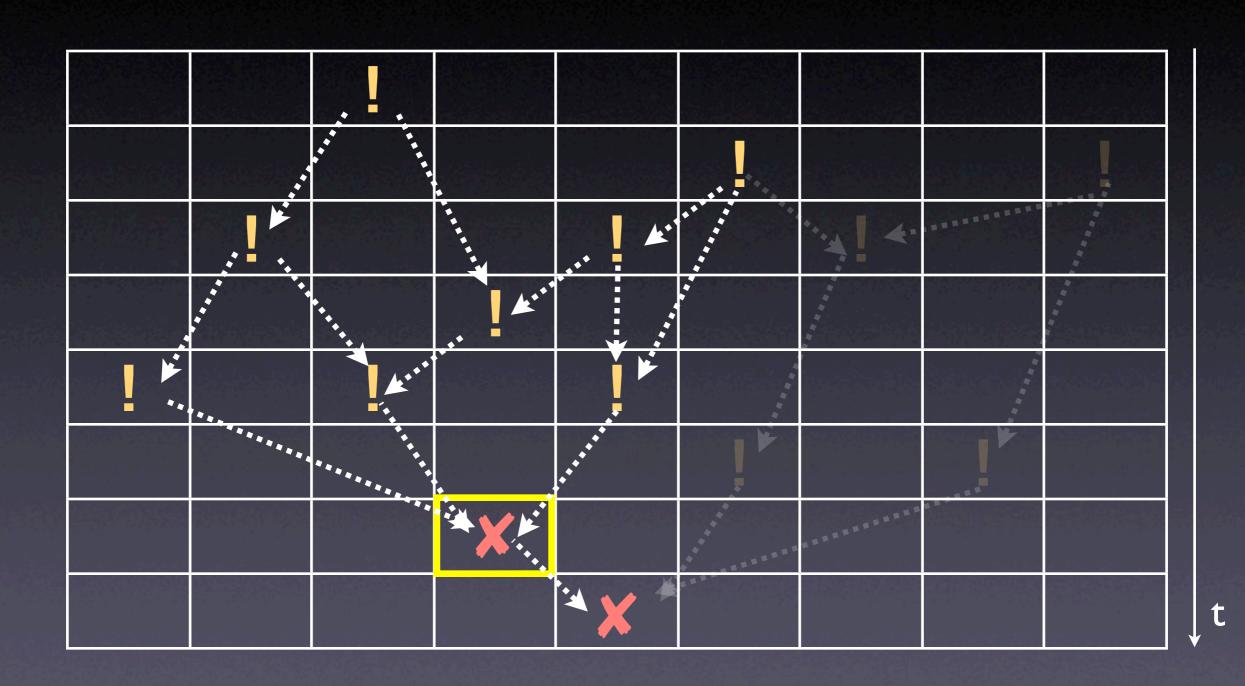

# Assertion

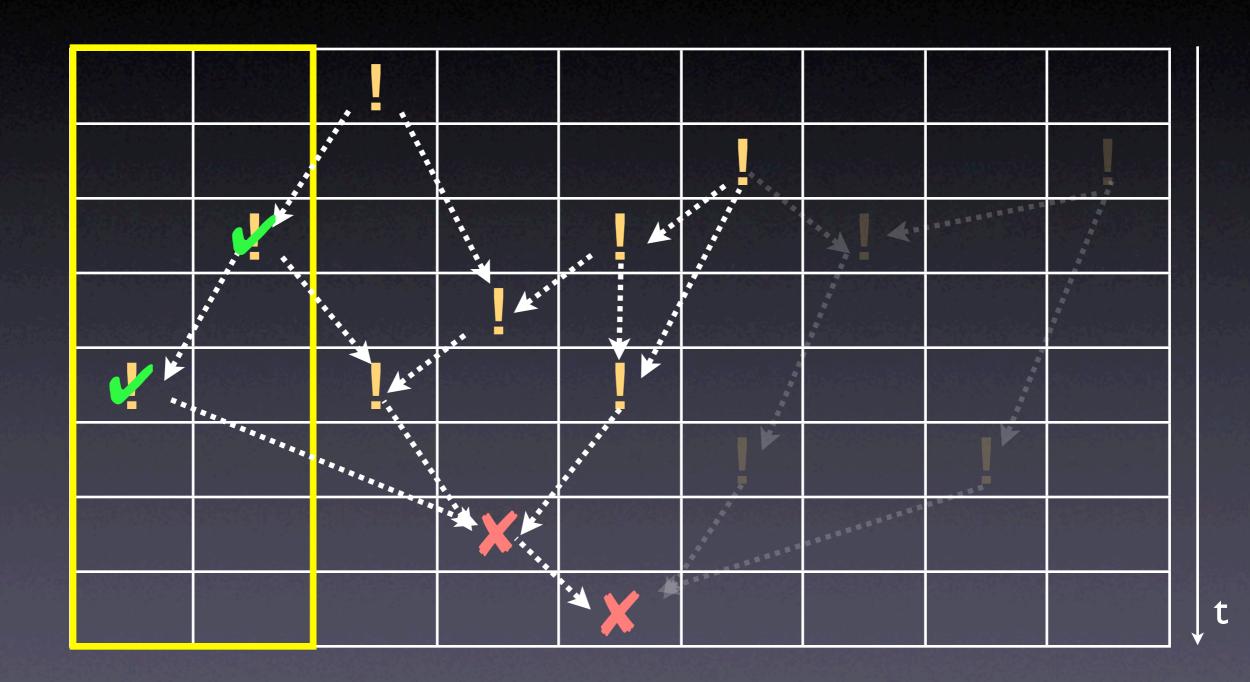

# Assertion

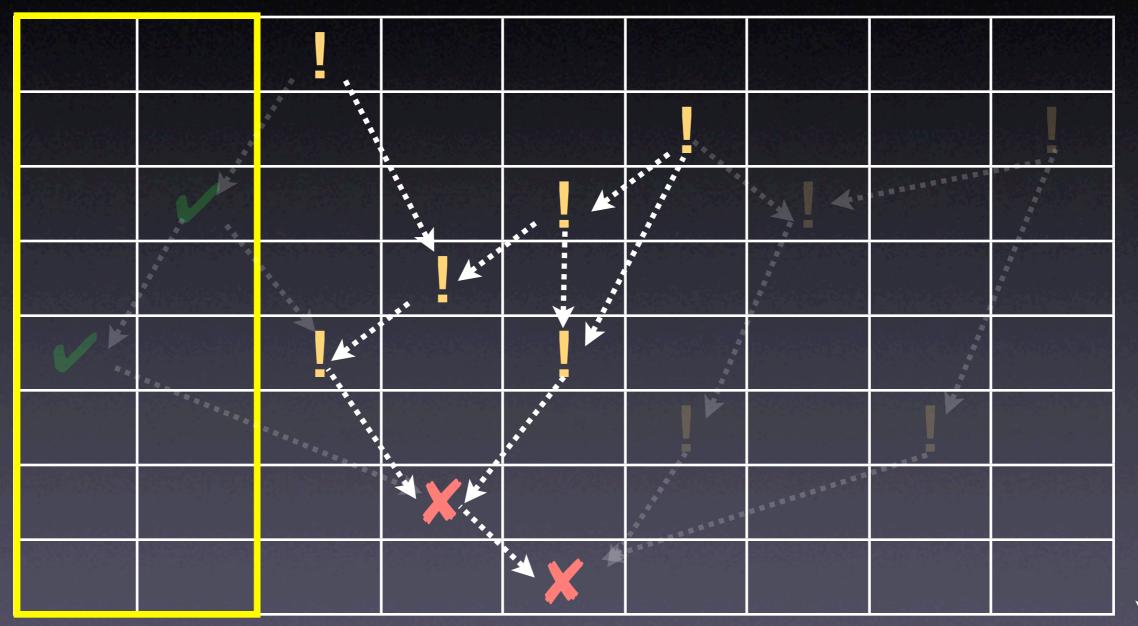

# Anomaly

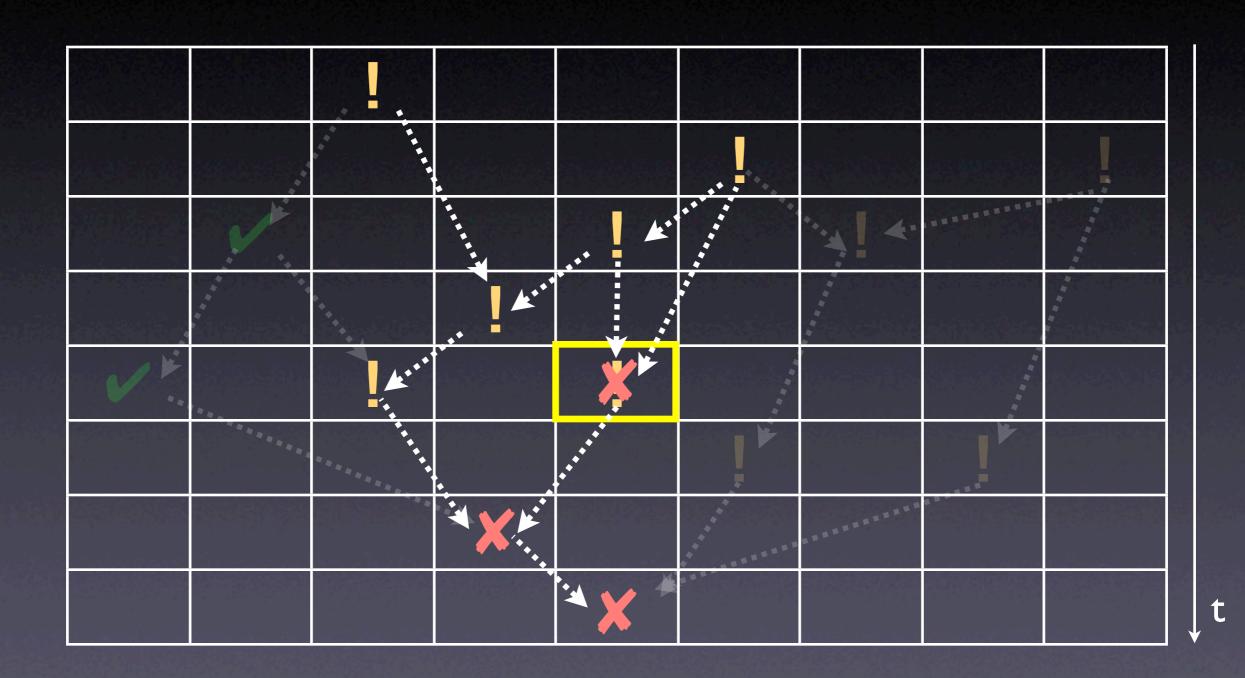

# Anomaly

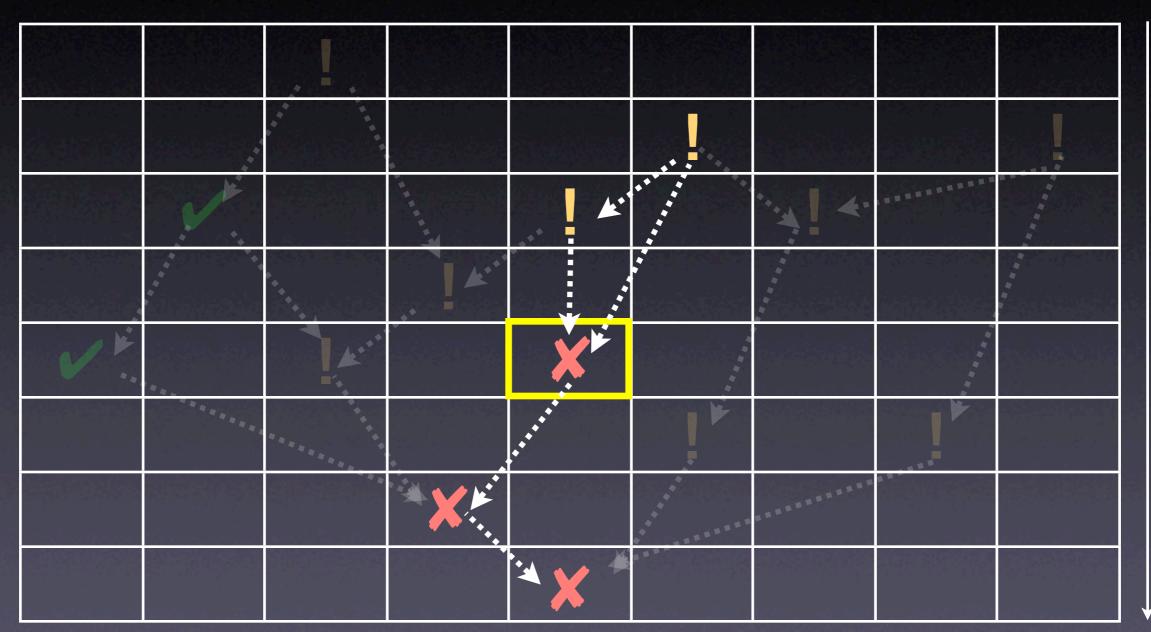

# Cause Transition

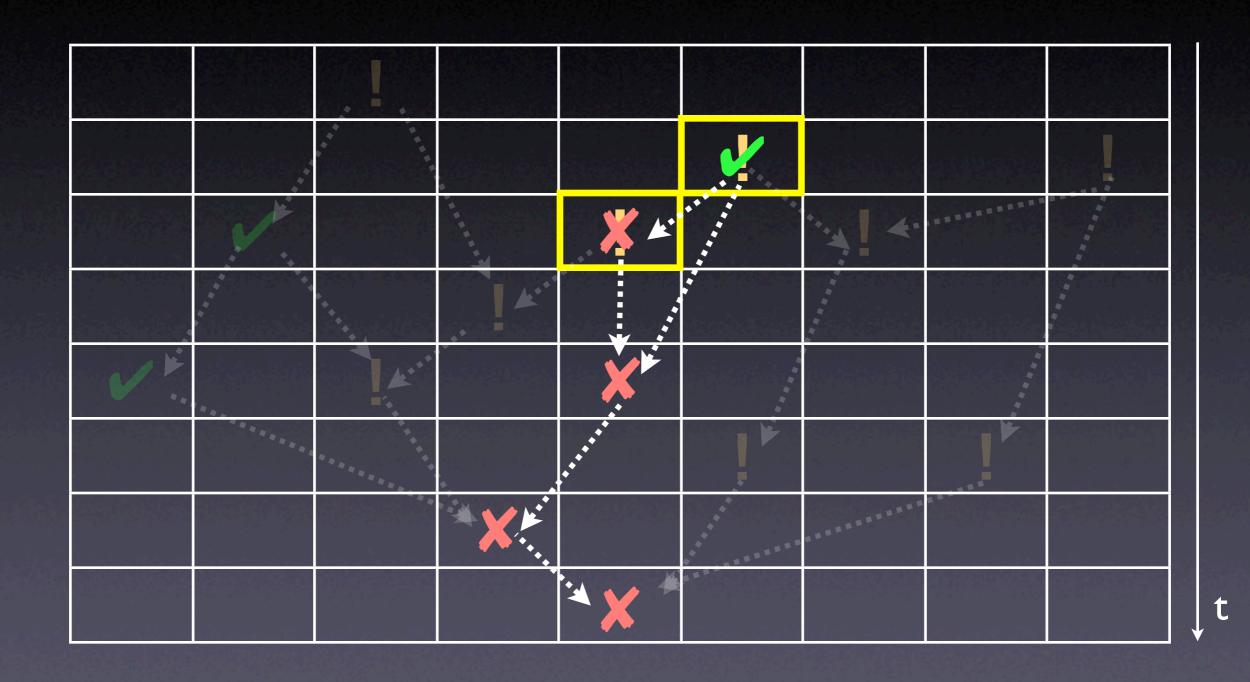

# The Defect

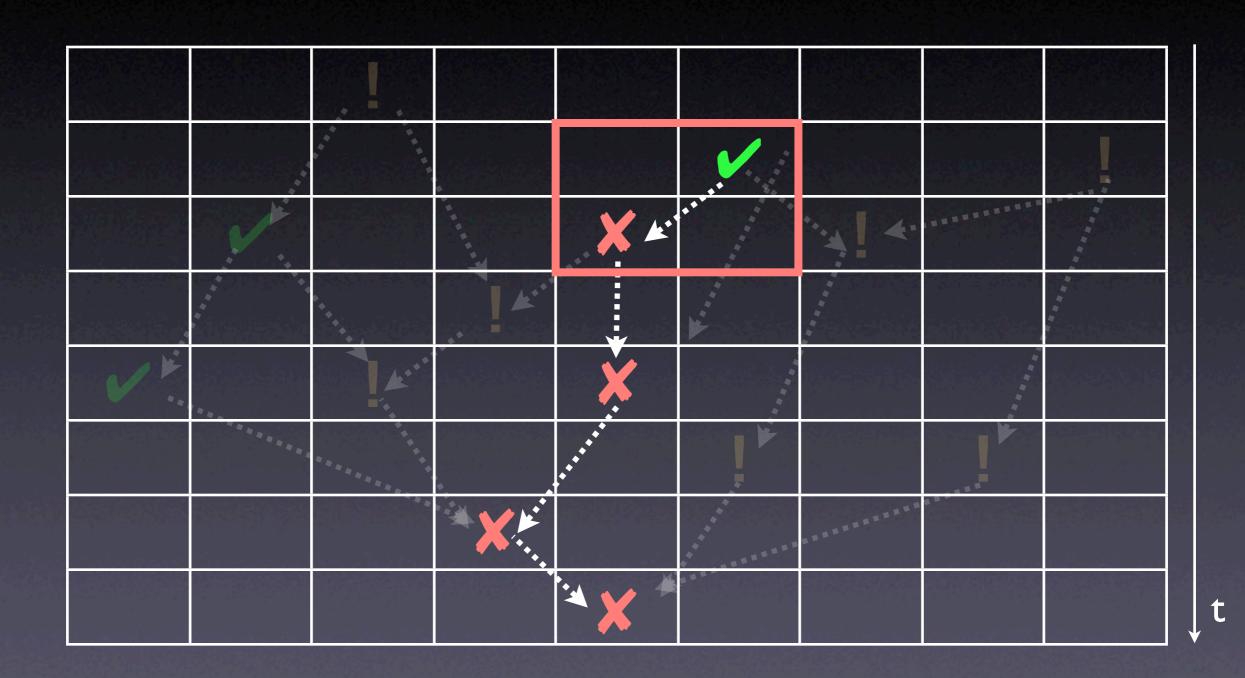

# The Defect

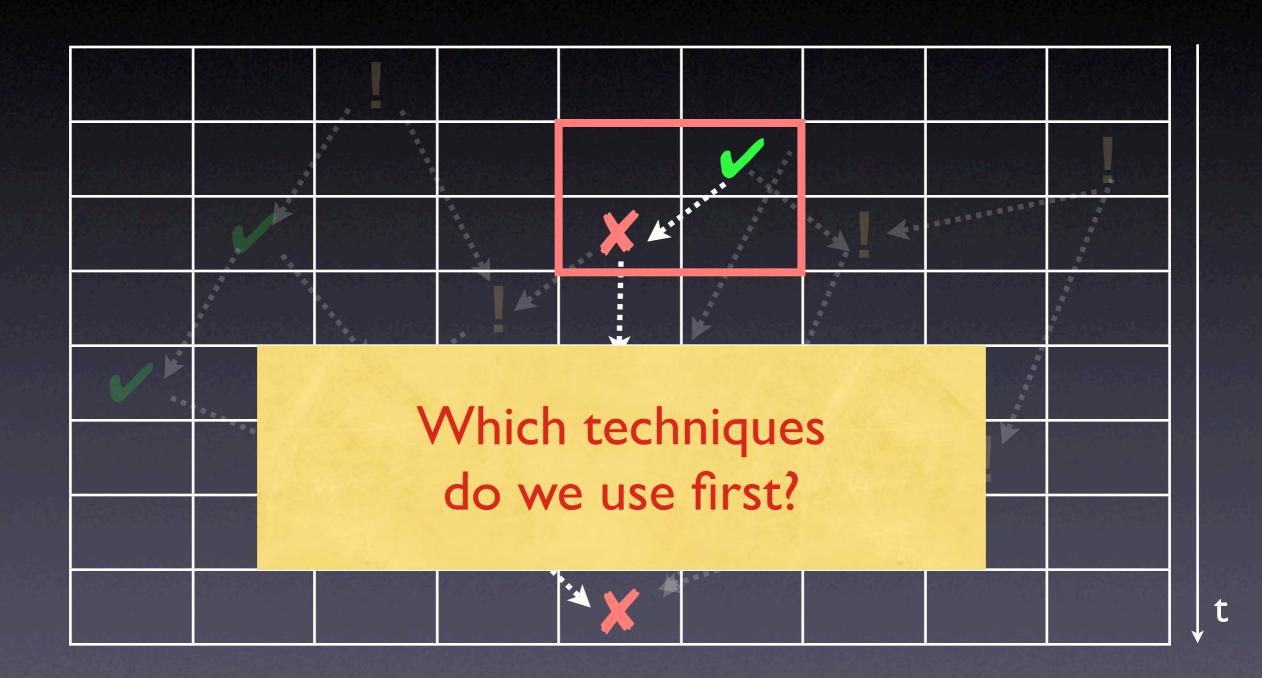

# Ordering 3 4 5

## 1 Infections

e.g. a failed assertion

4 Code smells e.g. uninitialized variable

5 Dependences
e.g. a[2] comes from a[0]

3 Anomalies
e.g. f() executed
only in failing run

2 Causes

e.g. a[2] = 0

causes the failure

# Ordering

## 1 Infections

e.g. a failed assertion

5 Dependences

e.g. a[2] comes from a[0]

2 Causes

e.g. a[2] = 0

causes the failure

4 Code smells

e.g. uninitialized variable

3 Anomalies

e.g. f() executed only in failing run

# Tracing Infections

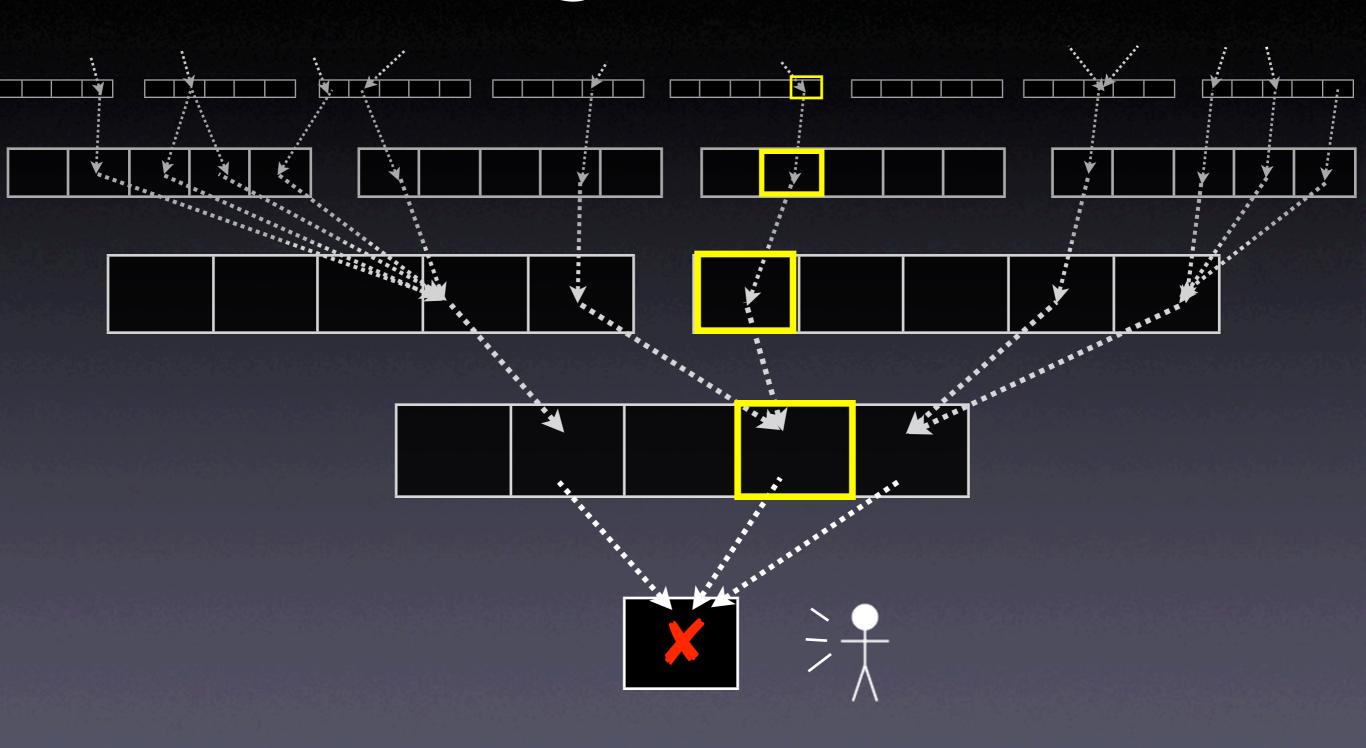

# The Traffic Principle

- T rack the problem
- R eproduce
- **A** utomate
- F ind Origins
- F ocus
- solate
- C orrect

# Validating the Defect

Any element of the infection chain must be

- infected i.e., have an incorrect value
- a failure cause i.e., changing it causes the failure to no longer occur

Demonstrate by experiments and observation

## Is the Error a Cause?

$$a = 0$$

### Is the Cause an Error?

```
balance[account] = 0.0;
for (int i = 0; i < n; i++)
   balance[account] += deposit[i]</pre>
```

```
// account 123 is wrong - fix it
if (account == 123)
  balance[123] += 45.67
```

```
static void shell_sort(int a[], int size)
{
    int i, j;
    int h = 1;
    do {
                                  "Ignorant Surgery"
       h = h * 3 + 1;
    } while (h <= size);</pre>
    do {
        h /= 3;
        for (i = h; i < size; -i4;)i++)
            int v = a[i];
            for (j = i; j >= h \&\& a[j - h] > v; j -= h)
                a[j] = a[j - h];
            if (i != j)
                a[j] = v;
   } while (h != 1);
```

# Validating Causality

- In principle, we must show causality for each element of the infection chain
- However, a successful correction retrospectively validates causality:
  - Since the failure has gone, we have proven that the defect caused the failure
- Yet, we must not fall into ignorant surgery

# Think before you code

Before applying a fix, you must understand

- how your code change will break the infection chain, and
- how this will make the failure (as well as other failures) no longer occur

In fact, you have a theory about the defect

# The Devil's Guide to Debugging

#### Find the defect by guessing:

- Scatter debugging statements everywhere
- Try changing code until something works
- Don't back up old versions of the code
- Don't bother understanding what the program should do

# The Devil's Guide to Debugging (2)

Don't waste time understanding the problem.

• Most problems are trivial, anyway.

# The Devil's Guide to Debugging (3)

Use the most obvious fix.

Just fix what you see:

```
x = compute(y)
// compute(17) is wrong - fix it
if (y == 17)
    x = 25.15
```

Why bother going into compute()?

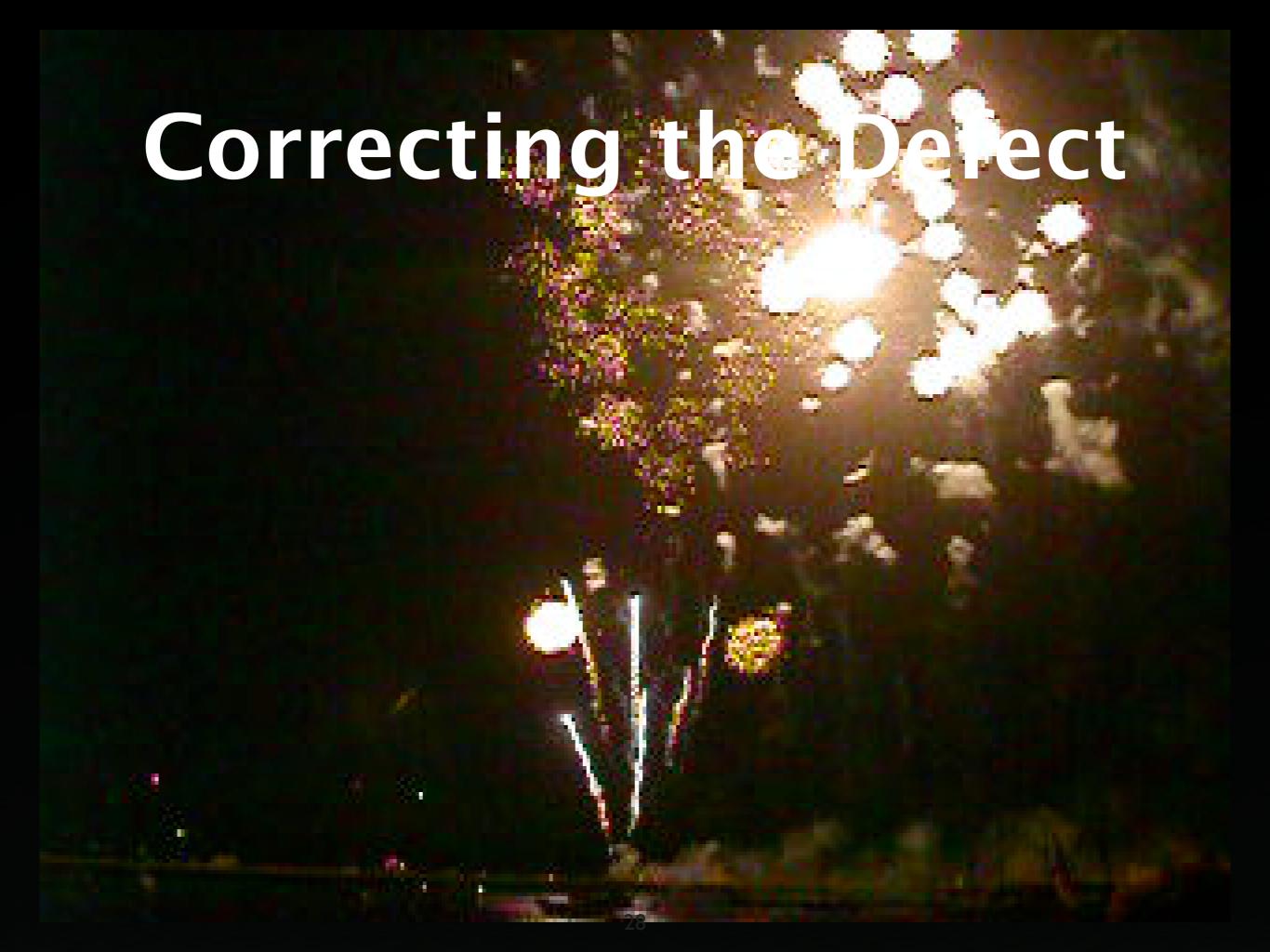

### Homework

#### Does the failure no longer occur?

- If the failure is still there, this should
  - leave you astonished
  - cause self-doubt + deep soul-searching
  - happen rarely
- Note that there may be a second cause

## Homework (2)

#### Did the correction introduce new problems?

- Have corrections peer-reviewed
- Have a regression test to detect unintended changes in behavior
- Check each correction individually

## Homework (3)

#### Was the same mistake made elsewhere?

- Check for other defects caused by the same mistake
  - Other code of the same developer
  - Code involving the same APIs

## Homework (4)

#### Did I commit the change?

- Be sure to commit your change to
  - the version control system
  - the bug tracking system

### Workarounds

Correcting the defect may be impossible:

- Unable to change
- Risks
- Design flaw

A workaround solves the problem at hand – but mark it as a temporary solution

# The Blues

Where's the next open problem?

## Concepts

- ★ To isolate the infection chain, transitively work backwards along the infection origins.
- \* To find the most likely origins, focus on
  - failing assertions
  - causes in state, code, and input
  - anomalies
  - code smells

## Concepts (2)

- ★ To correct the defect, wait until you have a theory about how the failure came to be
- ★ Check that the correction solves the problem and does not introduce new ones
- ★ To avoid introducing new problems, use code review and regression tests

| This work is licensed under the Creative Commons Attribution License. To view a copy of this license, visit |
|----------------------------------------------------------------------------------------------------|
| http://creativecommons.org/licenses/by/1.0                                                                  |
| or send a letter to Creative Commons, 559 Abbott Way, Stanford, California 94305, USA.                      |